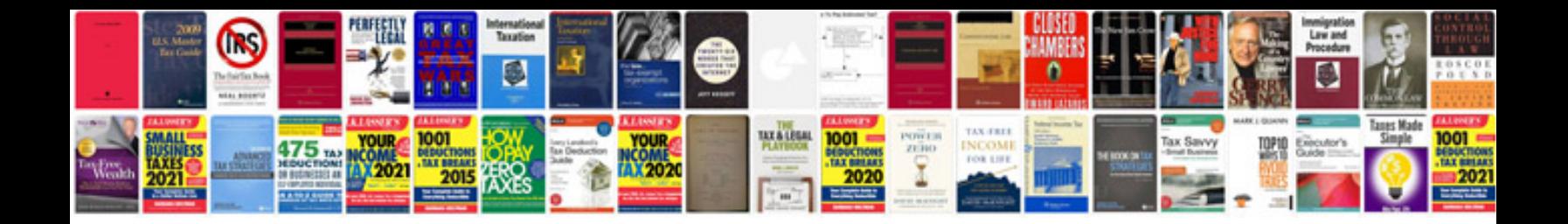

**Macbook pro retina 15 manual**

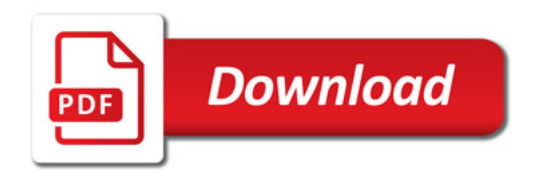

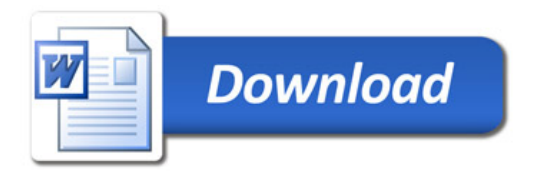